## Admin Groups

#### **Overview**

Administer user groups

### **To access**

Click the **Groups** option on the **Admin** menu.

### **Tabs**

This page contains the following tabs:

;**Note**:

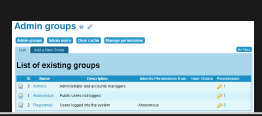

# **Setting Description Buttons**

Admin Navigates to current page.

## Groups

Related Topics [Bugs and](https://dev.tiki.org/Administration)

[Wishes](https://dev.tiki.org/Administration)

## **Default**

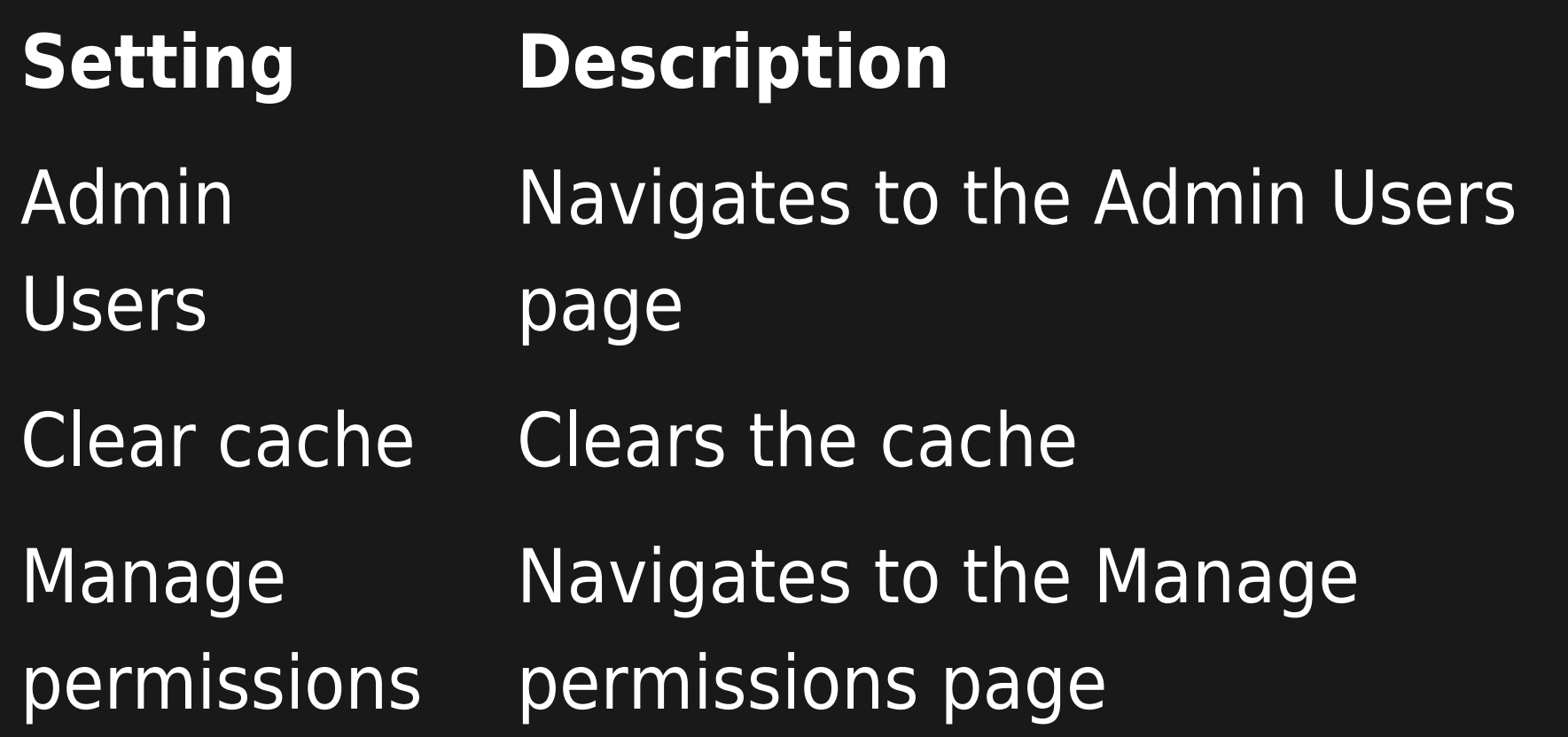

### **Default**

Unable to load the jQuery Sortable Tables feature.